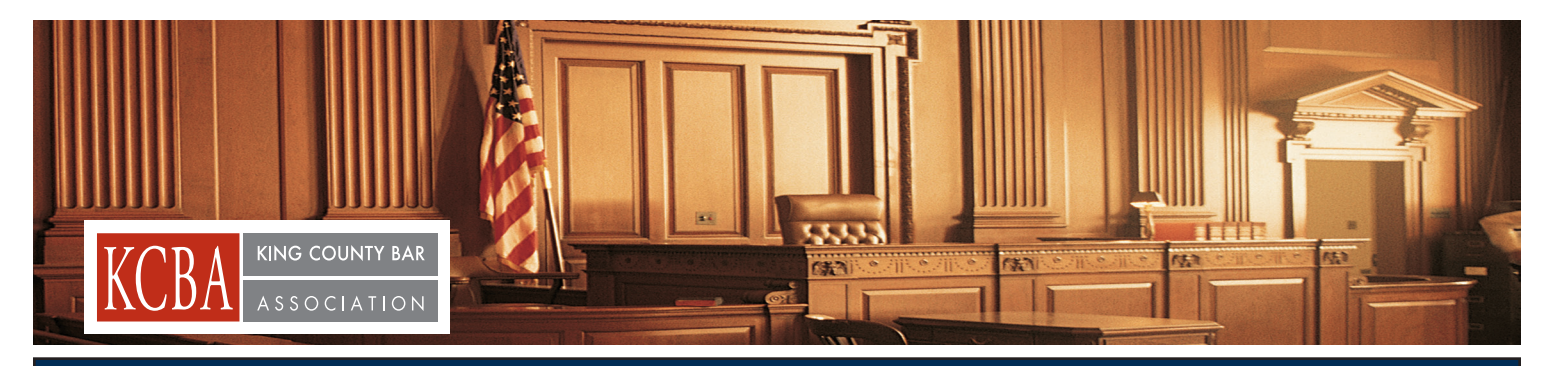

# Continuing Legal Education

## *THE CYBERSLEUTH'S GUIDE TO THE INTERNET:*

*Master Google and Other Web Sites for Investigative & Legal Research*

November 14, 2014 9:00am-4:45pm

Washington State Convention Center, Seattle

**4.00 General and 2.00 Ethics CLE Credits CPG Credits Pending**

Each attendee will receive a copy of their 500-page book, The Cybersleuth's Guide to the Internet (2014) **a \$64.95 value!**

In this fast-paced investigative and legal research seminar, you will learn to create more effective Internet searches to locate crucial information you might otherwise miss. They will reveal hidden Google search features and shortcuts to speed up your research. You will also learn to use free public record sites and sites with free "publicly available" information (including social media sites), for discovery, trial preparation, background checks, and for locating missing persons. Discover the advantages (and limitations) of fee-based data broker databases to create dossiers about your subject. Get the latest information on free legal research sites.

*Don't be left behind in exploiting this gold mine of information that will assist you in meeting your free and low-cost investigative and legal research needs and your ethical obligation to learn about the benefits of using technology more efficiently and effectively.*

Come join Carole Levitt and Mark Rosch, internationally recognized Internet trainers and authors of seven American Bar Association internet research books, who will show you how to be a *cybersleuth* to unearth information FREE (or at low cost!) on the Net.

Featuring Nationally Recognized Trainers **Carole Levitt, Esq. & Mark Rosch, Internet for Lawyers** **Carole Levitt, Esq.** has over thirty years of combined experience in the legal field as a California attorney, Internet trainer, law librarian and legal research and writing professor. She was the "Computer Counselor" columnist for the Los Angeles Lawyer magazine.

*Mark Rosch* is the developer and manager of IFL's website and online education services. He serves as the editor of IFL's newsletter, The Internet Legal Research Update. Mr. Rosch authors numerous articles about computer technology in various publications.

Current ABA books co-authored by speakers: (1) Internet Legal Research on a Budget (2014); (2) Google Gmail and Calendar in One Hour for Lawyers (2013); (3) Find Info like a Pro, Volume Two: Mining the Internet's Public Records for Investigative Research (2011); and (4) Find Info Like a Pro Volume One: Mining the Internet's Publicly Available Resources for Investigative Research (2010).

## **8:30am-9:00am - Registration & Coffee Service Agenda**

#### **Mastering Google for Investigative Research 9:00am - 12:15pm Morning Session** (Includes 15 Minute Break)

- Do lawyers have a duty to Google?
- Create more effective searches to locate crucial information you might otherwise miss
- Learn what's new in Google search
- Discover hidden search features, secrets, and shortcuts
- Key into Google's "advanced search" menu to create more sophisticated and targeted searches
- Filter search results to find precise information
- Find addresses, phone, fax, and cell numbers for service of process, etc.
- Uncover news from current and archival sources
- Keep on top of your research using free alerts
- Find images and learn about reverse image searching
- Locate information from the "invisible" Web
- Learn why you need "cache"

#### **The Wayback Machine**

- Track down deleted or altered Web pages from the Wayback Machine
- How to get pages from the Wayback Machine admitted into evidence

#### **Other Search Engines and Meta-Search Sites**

### **12:15pm - 1:30pm Lunch**

## **Agenda Continued**

#### **1:15pm - 4:45pm Afternoon Session** (Includes 15 Minute Break)

## **Investigative/Legal Research Strategies**

#### **Learn How to Search Like a Private Investigator**

- Understanding key differences between public records, "publicly available" information, and proprietary information
- Learn how you can use inexpensive data broker databases to create dossiers about your subjects: deaths, birthdays, Social Security Numbers, property deeds/mortgages, phone numbers/addresses…
- Develop more effective Internet investigative search strategies
- Find out how you can uncover driver's license records
- Extract background information from dockets
- Unearth bankruptcies

#### **How to Access Expensive Databases…for Free…to Find:**

- Factual information
- Background information
- Full-text newspaper and magazine articles
- Press releases

#### **Discover Quick and Easy Methods to Retrieve Background Information From Public Records and Publicly Available Data From:**

- Online telephone/address directories to obtain information for service of process, etc.
- Public record portals
- S.E.C. filings
- Expert witness directories

#### **How to Use Social Media Sites For Investigative Research**

- What is social media?
- Learn how to find social media profiles and overcome discovery and evidentiary challenges
- Discover how lawyers use social media profiles for investigative and background research to:
	- Seek out the smoking gun
	- Dig up "dirt" about opposing parties
	- Uncover information to attack witnesses' credibility
	- Obtain useful background information about potential clients and jurors, opposing attorneys, and even judges
	- Locate missing people…and more

#### **Internet Legal Research on a Budget**

• Discover how to quickly and effectively conduct legal research (for free)

### REGISTRATION FORM

CYBERSLEUTH'S GUIDE TO THE INTERNET Washington State Convention Center, 7th & Pike, Seattle November 14, 2014

#### **5 WAYS TO REGISTER!**

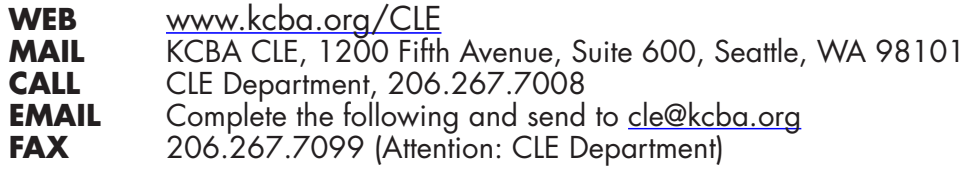

Important Notices: \*\*\*If you must cancel, tuition will be refunded less a \$40 administrative fee, so long as cancellation is received in writing CLE@kcba.org by 5:00pm, November 12, 2014. After 5:00pm, November 12, 2014, no refunds will be permitted. However, substitute attendees are welcome. \*\*\*Please advise KCBA at least two weeks in advance of any condition (including dietary restrictions) that may impact your participation at the seminar so we may arrange appropriate and comfortable accommodation in time for the program.

## **REGISTRATION FEES**

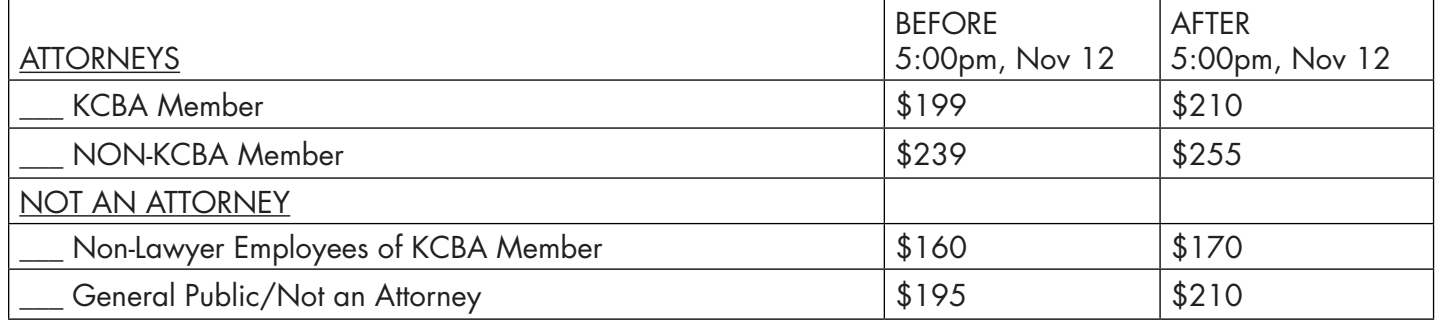

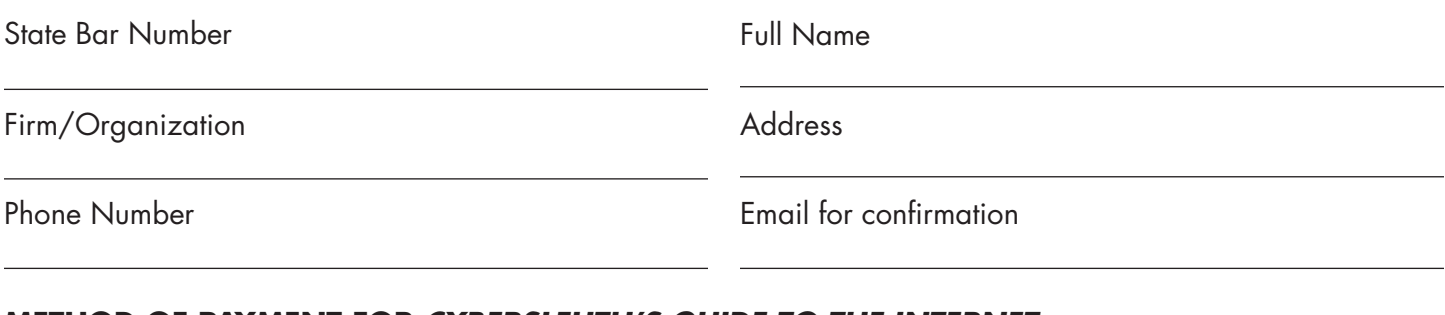

#### **METHOD OF PAYMENT FOR** *CYBERSLEUTH'S GUIDE TO THE INTERNET*

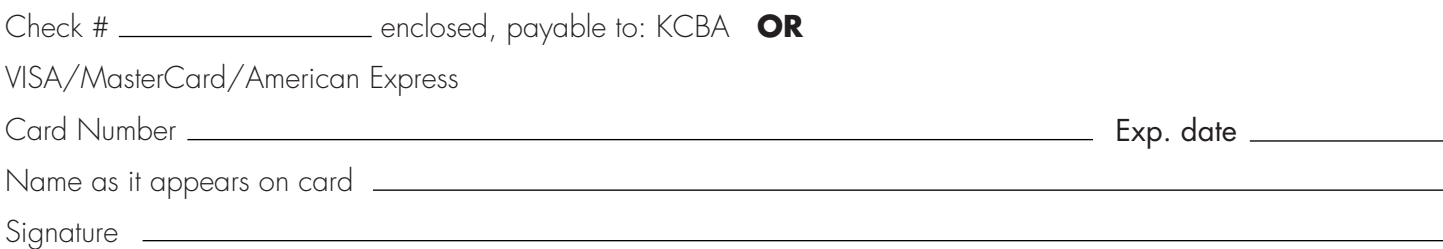